# طراحي شبكه عصبي براي بهينهسازي اندازه سطح مقطع شیرهای درون چاهی با اندازهی ثابت درچاه هوشمند با الگوريتم پرندگان

مرتضبی حسن آبادی\*\* تهران، دانشگاه صنعتبی امیر کبیر، دانشکده ریاضبی و علوم کامپیوتر

سيد مهدما مطهري، مهدي ندري پرې تهران، پژوهشگاه صنعت نفت، پژوهشکده مطالعات مخازن و توسعه میادین

**چکیده:** بهینهسازی تولید نفت از میدانهای هیدروکربوری یکی از دغدغههای اصلی مدیریت مخازن نفت است. در این راستا از فناوری چاه هوشمند که در دههی اخیر توسعه یافته، استفاده می شود. از جمله چالش های مهم این فناوری، تنظیم بهینه شیرهای کنترلی ثابت در طول عمر چاه هوشمند است. بهدست آوردن وضعیت بهینه این شیرها با استفاده از نرمافزار شیپهساز مخزن، نیازمند تعداد بسیار زیاد اجرای شیپهسازی است که باتوجه به محدودیتهای زمان وهزینه غیرممکن است. از این رو باید به دنبال روشبی برای جایگزینبی نرمافزار شبیهساز مخزن و ارایه الگوریتم بهپنهسازی مناسب بود. در این مقاله با جایگزینی روش شبکه عصبی مصنوعی با نرمافزار شبیهساز مخزن، مقدارهای تولید نفت و آب محاسبه شده و بهینهسازی تنظیمات شیرهای کنترلی ثابت برای بیشینه کردن تولید نفت وکمپنه کردن تولید آب با الگوریتم پرندگان (PSO) انجام می شود، که سرانجام میزان تولید نفت به اندازه ۵۵٪ نسبت به روش متداول افزایش می پاید به بیان دیگر، میزان نفت تجمعی از ۳.۵ میلیون بشکه به ع مبلیون بشکه و ضرب بازیافت آن از عرُز به ۹.۵٪ در طول عبیر جاه افزایش می بابله.

**واژه های سملیدی: انگ**و رېتېر پرن*د گان (PSO)*، پېڼه سازې، جاه هوشمند، روش شپکه عصبي مصنوعي، شپږ هاي کنترلي درون چاهي.

KEY WORDS: Particle Swarm Optimization (PSO), Optimization, Smart well, Artificial Neural Network (ANN), Inflow Control Valve (ICV).

#### مقدمه

چاه هوشمند مجهز به حسگرهای درون چاهی برای اندازهگیری دما، فشار و نرخ تولید است. همچنین شیرهای کنترلی درون چاهی ثابت<sup>(۱)</sup> (ICD)، میزان تولید نفت در طول عمر چاه هوشمند را طبیعت بسیار ناهمگن مخازن نفتی زیرزمینی منجر به رفتاری متفاوت در تولید نفت در دورههای زمانی گوناگون میشود. برای کنترل بهینه تولید از فناوری چاه هوشمند استفاده میشود.

علمي \_ يژوهش*ي* 

<sup>+</sup>E-mail: hassanabadimorteza@gmail.com, M\_hassanabadi@aut.ac.ir (1) Inflow Control Device (ICD)

با توجه به ویژگیهای مخزنی تنظیم میکنند. شیرهای کنترل از نظر توانمندی در کنترل سیال، دارای بینهایت<sup>(۱)</sup> (پیوسته) حالت می باشد. بهطوری که تنظیمات بهینه بهدست آمده بهعنوان تنظیمات شیرهای کنترلی در طول عمر چاه هوشمند به صورت .<br>ثابت قرار داده می شود. در این مقاله چگونگی تنظیم بهینه شیرهای کنترلی در یک چاه افقی با روش شبکه عصبی مصنوعی<sup>(۴)</sup> (ANN) و الگوريتم بهينهساز پرندگان<sup>(۳)</sup> (PSO) مورد مطالعه و بررسي قرار می گیرد. دلیل اصلی بـرای بهکارگیری ایـن روش، سرعت بالا (كاهش زمان) در تخمين تابع تقريب (متا مدل) با كمترين خطا نسبت به تابع هدف است. برتري هاي استفاده از ICDها در چاههای نفتی در مقایسه با روش متداول<sup>(۴)</sup> (غیر کنترلی) بسيار زياد است. در اين زمينه مي توان به افزايش توليد نفت، کاهش تولید آب، افزایش ضریب بازیافت<sup>(۵)</sup> و کاهش هزینههای تولید اشاره کرد [۴ \_ ۱].

اولین عملیـات کنتـرل هوشـمند در آگوسـت ۱۹۹۷ مـیلادی در دریای شمال انجام شد. تا کنون در بیش از ۳۰۰ مورد از مخازن زیر زمینی نفتی سامانه کنترل هوشمند نصب شده است. این عملیات زمینهی اصلی بهینهسازی در چاههای هوشـمند را با شـیرهای کنترلـی هوشـمند<sup>(۶)</sup> فـراهم کـرده اسـت [۱]. در سـال ۲۰۰۲ میلادی بهینهسازی شیرهای کنترلی برای اولین بار با روش گرادیان مزدوج<sup>(۷)</sup> مورد بررسی قرار گرفت [۲]. ایـن روش بـرای بهینهسازی تنظیمات شیرهای کنترلے تا سال ۲۰۱۱ میلادی در بیشتر پژوهش ها مورد توجه بوده است [۱۱\_ ۵]. در سال ۲۰۰۶ میلادی از روش شبکه عصبی برای تعیین بهتـرین مکـان چـاههـای هوشـمند استفاده شده است [١٢]. در سال ٢٠٠٨ میلادی الگوریتمی برای بهینهسازی تولیـد نفـت مخـازن بـا بـه کـارگیری چـاه هوشـمند ارایه شد. برای حل مدل ریاضی آن، با هدف بهینهسازی تنظیمات شــیرهای کنترلــی، از روش چنــد مرحلــهای شــبه نیــوتنے ٬<sup>(۸)</sup> استفاده شده است [۱۳]. در سـال ۲۰۰۹ مـيلادي از الگـوريتم ژنتيـک برای بهینهسازی تنظیمات شیرهای کنترلی در چاههـای هوشــمند استفاده شده است [١۴].

 $(V)$  Conjugate gradient

- (4) Partial Differential Equation (PDE)
- $(1)$  Artificial Neural Network (NN)
- (11) Particles Swarm Optimization (PSO)
- (١٢) Conventional

# يخش نظري **بیان مسأله و مدل ریاضی**

توليد نفت از مخازن نفتى با عدم قطعيت همراه است كه بهطور عمده ناشی از نبود شناخت کامل از وضعیت مخزن به دلیل ناهمگونی های آن می باشد. از این رو برنامهریزی تولید همواره با مشکلات بسیاری روبرو بوده است. یکی از روش های مؤثر برای برخورد با این عدم قطعیت و مدیریت آن، استفاده از فناوری .<br>چاه هوشمند است. شیرهای کنترلی درون چاهی یکی از عملگرهای این فناوری است که بهینهسازی تولید نفت نیازمند بهدست آوردن تنظیمات بهینه برای این شیرها است. به کارگیری الگوریتههای بهینهسازی برای تعیین تنظیمهای این شیرها نیازمند حل معادلههای دیفرانسیل با مشتقات جزیے،<sup>(۹)</sup> است که ساختاری غیرخطی دارند. حل این معادلهها در شرایط مخزن حتی با استفاده از نرم افزارهای شبیهساز مخزن، زمان بر و پرهزینه است. از این رو باید به دنبال راه حل هایی بود که با کاهش زمان، خطای کم و رعایت قیدهای حاکم بر مسأله، از جمله میزان تولید نفت صیانتی و محدودیتهای سطح الارضی فراورش نفت از آب با توجه به پارامتر برش آب، بتوان بهترین تنظیمات تولید را برای ICDها در طول عمر چاه هوشمند بهدست آورد.

در ادامه مقاله، یک مدل ریاضی برای تنظیمات بهین ICDها در طول عمر چاه با هدف رسیدن به خروجی بیشینه در تولید نفت و کمینه در تولید آب ارایه شده است. در بخش سوم روش پیادهسازی و حل مدل ریاضی برمبنای روش شبکه عصبی مصنوعی<sup>(۱۰)</sup> در سه قسمت روشهای طرح آزمایش و طراحی شبکه عصبی و الگوريتم بهينهساز پرندگان بيان شده است، در بخش چهارم مدل ریاضی ارایه شده با روش شبکه عصبی بر روی یک مخزن مشخص پیادهسازی شده و با الگوریتم پرندگان (PSO) <sup>(۱۱)</sup> بهینه شده است. در بخش پایانی مقایسه نتیجههای روش کنترل هوشمند با روش متداول<sup>(۱۲)</sup>، ارایه شده است.

برای تعیین و تنظیم بهین عملکرد شیرهای کنترلی در چاه هوشمند از یک مدل ریاضی استفاده می شود. در این مدل سعی می شود با رعايت ضوابط مربوطه، سطح دلخواه بودن خروجي هر شير كنترلي

- $(1)$  Infinite
- (\*) Artificial Neural Network (ANN)
- (\*) Particle Swarm Optimization (PSO)
- $(F)$  Conventional
- ( $\Delta$ ) Recovery factor
- $(\hat{z})$  Intelligent Control Valves (ICVs)

<sup>(</sup>A) Multi-Step Quasi-Newton (SSMQN) method

در بازهی طول عمر چاه چنان تعیین شود که در مجموع تولید بیشینه نفت بهدست آید. در این مدل ریاضی فرض شده است که جاه مورد مطالعه دارای N عدد ICD است. هدف، بیشینه کردن توليد نفت تجمعي وكمينه كردن توليد آب تجمعي با تنظيم بهينه شیرهای کنترلی است. منظور از تولید تجمعی، مجموع تولید از زمان شروع تا پایان افق زمانی است.

$$
Z = MAX \t(N_p - W_p) \t(1)
$$

$$
N_{p} = \sum_{i=1}^{N} q_{t_{i}} \left( 1 - w_{c_{i}} \right)
$$
 (7)

$$
W_p = \sum_{i=1}^{N} q_{t_i} w_{c_i} \tag{7}
$$

معادله (١) تابع هـدف را در قالـب تفاضـل توليـد نفـت و آب تجمعی نشان میدهد. میزان نفت و آب تجمعی از تمامی شیرهای کنترلے ، بـه ترتیب از معادلـههـای (۲) و (۳) بـهدسـت مـی آیـد. شمارنده i نشان دهنده تعداد ICDها است. این معادلهها نشان می دهند كه ميزان توليـد نفـت و آب تجمعـي تـابعي از نـرخ توليـد سـيال با واحد بشکه در روز) و برش آب  $\mathrm{w_{c}})$  با واحد درصد) است.  $\mathrm{q_{t_{i}})}$ 

$$
q_{t_i} = q_{o_i} + q_{w_i} \tag{\text{F}}
$$

$$
\mathbf{w}_{\mathrm{c}} = \sum_{i=1}^{N} \mathbf{q}_{\mathbf{w}_{i}} / \sum_{i=1}^{N} \mathbf{q}_{t_{i}} \tag{a}
$$

معادله (۴) ارتباط نرخ جریان سیال نفت (  $({\rm q}_{\rm o_{\rm i}})$  و نرخ جریان سیال آب  $({\rm q}_{\rm w})$  با نرخ تولید کل سیال  $({\rm q}_{\rm t})$  را نشان میدهد. معادله (۵) درصد برش آب (W<sub>c</sub>) را به صورت نسبت نرخ جریان سیال آب (  $(\mathrm{q}_{_{\mathrm{w}}}^{\mathrm{}})$  به نرخ جریان تولید کل سیال (  $(\mathrm{q}_{_{\mathrm{t}}})$  را بیان می کند.

$$
\sum_{i=1}^N q_{o_i} <= q_o \tag{$\mathfrak{F}})
$$

$$
W_c \mathrel{<=} W_{c_0} \tag{\textsf{Y}}
$$

تابع هدف باید با توجه به محدودیتهای (۶) و (۷) بیشینه شود. معادله (۶) تضمین می کند که مجموع نفت تولیدی از شیرهای کنترلی کمتر یا مساوی مقدار ثابت q<sub>o</sub> (بشکه در روز) باشد. معادله (۷) درصد برش آب در سیال تولید شده از چاه مجهز به شیرهای کنترلی را به مقدار ثابت  $\rm\,W_{c}$  (درصد) محدود می کند.

$$
\nabla \left[ \left( \rho_{o} \kappa k_{ro} / \mu_{o} \right) (\nabla p_{o} - \rho_{o} g \nabla e_{z}) \right] = \phi \frac{\partial (\rho_{o} S_{o})}{\partial t} \tag{A}
$$

علمي \_ يژوهش*ي* 

$$
\nabla \left[ \left( \rho_w \kappa k_{rw} \mu_w \right) (\nabla p_w - \rho_w g \nabla e_z) \right] = \phi \frac{\partial (\rho_w S_w)}{\partial t} \qquad (4)
$$

$$
S_w + S_o = 1 \tag{1}
$$

$$
q_o = f(s_o) \tag{1}
$$

$$
q_w = f(s_w) \tag{17}
$$

جریان سیال آب و نفت در محیط متخلخل مخزن به شکل معادلههای دیفرانسیل با مشتقات جزیی در معادلات (۸) و (۹) داده شده است. از حل معادلههای (۸) و(۹) در هر نوع مخزنی و در هر فاصله زمانی چگونگی میزان اشباع سیال نفت و آب بهدست می آید. نرخ جریان سیال نفت و آب تابعی از میزان اشباع نفت و آب در محیط متخلخل مخزن است که در معادلههای (١٠) تا (١٢) داده شده است. این معادلهها در شرایطی حاکم است كه فرض شود ICDها در چاه نصب نشده باشند. برای ارزیابی اثر میزان باز و بسته بودن شیرها، به بیان دیگر بهدست آوردن بهترین تنظیمات برای شیرها در طول عمر چاه هوشمند، از معادلههای دیگری باید استفاده کرد. با تغییر تنظیمات شیرهای کنترلی در عمل سطح مقطع عبور سیال از مخزن به درون چاه تغییر می کند. این تغییر سطح مقطع منجر به ایجاد افت فشار اضافی بر سیال می شود که در معادله (۱۳) داده شده است. بر اساس این معادله، افت فشار كل ناشى از عبور سيال از شيرهاى كنترلى برابر با افت فشار ناشی از اصطکاک سیال با لوله جداری به اضافهی افت فشار ناشی از عبور سیال از سطح مقطع شیرهای کنترلی است. میزان افت فشار سیال، ناشی از عبور از سطح مقطع شیر کنترلی از معادله (۱۴) بهدست می آید [۱۵].

$$
\Delta P_t = \Delta P_c + \Delta P_f \tag{17}
$$

$$
\Delta P_c = C_u \rho \frac{V_C^2}{2C_v} \tag{17}
$$

معادله (١۴) نشان می دهد که تغییر افت فشار سیال، ناشی از عبور از سطح مقطع شیر کنترلی (APc) فقط به سرعت سیال (Vc) بستگی دارد.

$$
V_C = \frac{q_t}{A_c} \tag{14}
$$

معادله (١۵) ارتباط نرخ جريان سيال با سطح مقطع شيرهاى  $(A<sub>C</sub>)$  کنترلی را نشان می دهد. سطح مقطع شیرهای کنترلی با سرعت سیال (Vc) رابطه عکس و با جریان سیال رابطه مستقیم دارد. سطح مقطع Ac را می توان با معادله(١۶)محاسبه کرد.

$$
0 \le A_C = \frac{A_{\text{choke}}}{A_{\text{Total}}} \le 1
$$
\n(15)

در معادله (١۶) Atotal سطح مقطع شیرهای کنترلی در حالت کاملاً باز است و A<sub>choke</sub> سطح مقطع شیرهای کنترلی است که به عنوان متغير بايد تنظيم شوند [١٥ ، ١٣].

فرض كنيد T مدت زمان توليد باشد و از طرفي چاه مورد مطالعه دارای N عدد ICD است که برای تنظیم بهینهی تولید در طول عمر چاه بی نهایت حالت متفاوت برای مدل ریاضی است. بنابراین در این مطالعه سعی شده است با بررسی کمترین ترکیبهای ممکن با روشهای طرح آزمایش، نمونههای<sup>(۱)</sup> مناسبی برای آموزش شبكه عصبي انتخاب شود. با طراحي اين شبكه عصبي، بهینهسازی تنظیمات شیرهای کنترلی ثابت با هدف بیشینه کردن توليد نفت و كمينه كردن توليد آب ناخواسته با الگوريتم يرندگان (PSO) انجام می شود.

## 50 ش حل مسأله

در این بخش، روش حل مسأله تنظیم بهینه اندازه شیرهای کنترلی ثابت در چاه هوشمند متشکل از طراحی شبکههای عصبی به عنوان جايكزيني از شبيهساز و الكوريتم بهينهساز پرندگان (PSO) و روش طرح آزمایش سطح رویه پاسخ از نوع طرح مرکب مرکزی برای انتخاب نمونههای آزمایشی آمده است. شمای گرافیکی روش حل مسأله در شكل ١ نشان داده شده است.

### طراحي ساختار شبكه عصبي مصنوعي

شبكههای عصبی مصنوعی نوعی شبیهسازی ساختار مغز انسان در قالب یک سامانه مصنوعی هستند که از تعداد به نسبت زیادی از عضوهای پردازشگر (نورونهای مصنوعی) تشکیل شدهاند و به طور خاص و منظمی (یعنی بین هر دو لایه یک گراف کامل وجود دارد) طراحی شدهاند. روش شبکههای عصبی نیز همانند همه روشها دارای کاستی ها و عیبهایی می باشند. از جمله مهمترین آنها نیاز به مجموعهای از دادهها برای آموزش و نیز آزمودن شبکه، ارایه ندادن توضیح و چگونگی رسیدن به پاسخ، امکان ارایه یک جواب زودرس و نامناسب، یعنی؛ تابع اَموزش تخمین زده شده در کمترین محلی

قرار بگیرد. برای رفع این عیبها باید شبکههایی با تعداد نورونها و لايەھای گوناگون را بارها آموزش داد [۱۶].

ساختار شبکه عصبی، متغیرهایی مانند تعداد لایه در یک شبکه، تابع تبدیل هر لایه، تعداد نورون ها در هر لایه و اتصالات بین نورون ها را تعریف می کند. اجزای تشکیل دهنده یک شبکه عصبی متشکل شده از نورون مصنوعی و لایهها است. نورونهای مصنوعی مهمترین عنصر یک شبکه عصبی مصنوعی است و به عنوان پرسپترون یا عنصر پردازشگر<sup>(۲)</sup> نيز شناخته مي شود. نورون ها در قالب لايهها<sup>(۳)</sup> سازماندهی می شوند. یک شبکه عصبی مصنوعی از سه نوع لایه ورودی، پنهان و خروجی تشکیل شده است که هر لایه مسئول یک کار ویژه است. مدل ریاضی نورونها (سلول عصبی) از دو بخش اساسی تابع ترکیب<sup>(۴)</sup> و تابع تحریک<sup>(۵)</sup> تشکیل شده است [۱۷].

## الگو, بتم بادگیری

قانون یا الگوریتم یادگیری<sup>(۶)</sup> به معنی روش اصلاح مقدارهای وزنها به شبكه است. هدف قانون یادگیری، آموزش شبكه برای انجام یک کار ویژه است. انواع گوناگونی از الگوریتمهای یادگیری را مي توان به الگوريتم يادگيري نظارتي (با سرپرست)، الگوريتم يادگيري تقويت يافته يا تشديدي و الگوريتم يادگيري غير نظارتي (بدون سرپرست) تقسیم کرد [۱۸].

### انتخاب نمونههاي أموزشي

مجموعه آموزشی در برگیرنده دادههای ورودی و خروجی مطلوب متناظر با آنهاست. انتخاب يک مجموعه آموزشي مناسب، از اهمیت زیادی برخوردار است و باید دامنه گستردمای از این دادهها را در برگیرد. زیرا کیفیت جواب نهایی شبکه، به مثالهای آموزشی به کار رفته در مرحله آموزش وابسته است. مهمترین شرط لازم برای مجموعه آموزشی این است که همه دامنه مقدارهای ورودیها را پوشش دهد. به بیان دیگر، مجموعه آموزشی باید از همه دامنه مقدارهای متغیرهای پیوسته و گسسته انتخاب شود [١٩].

اعتبارسنجي تابع تقريب (متا مدل) طراحي شده از روش شبكه عصبيمصنوعي تحليل و تجزيه فاكتورها در تابع تقريب به دست آمده از روش شبکه عصبی، با کمک نمودارهای برازش در داده های آموزش<sup>۷۱</sup>،

<sup>(</sup> $\Delta$ ) Activation function

 $(\hat{z})$  Learning algorithm

 $(V)$  Training

 $(1)$  Samples

 $(5)$  Processing element

 $(\mathbf{r})$  Layers

 $(F)$  Integration function

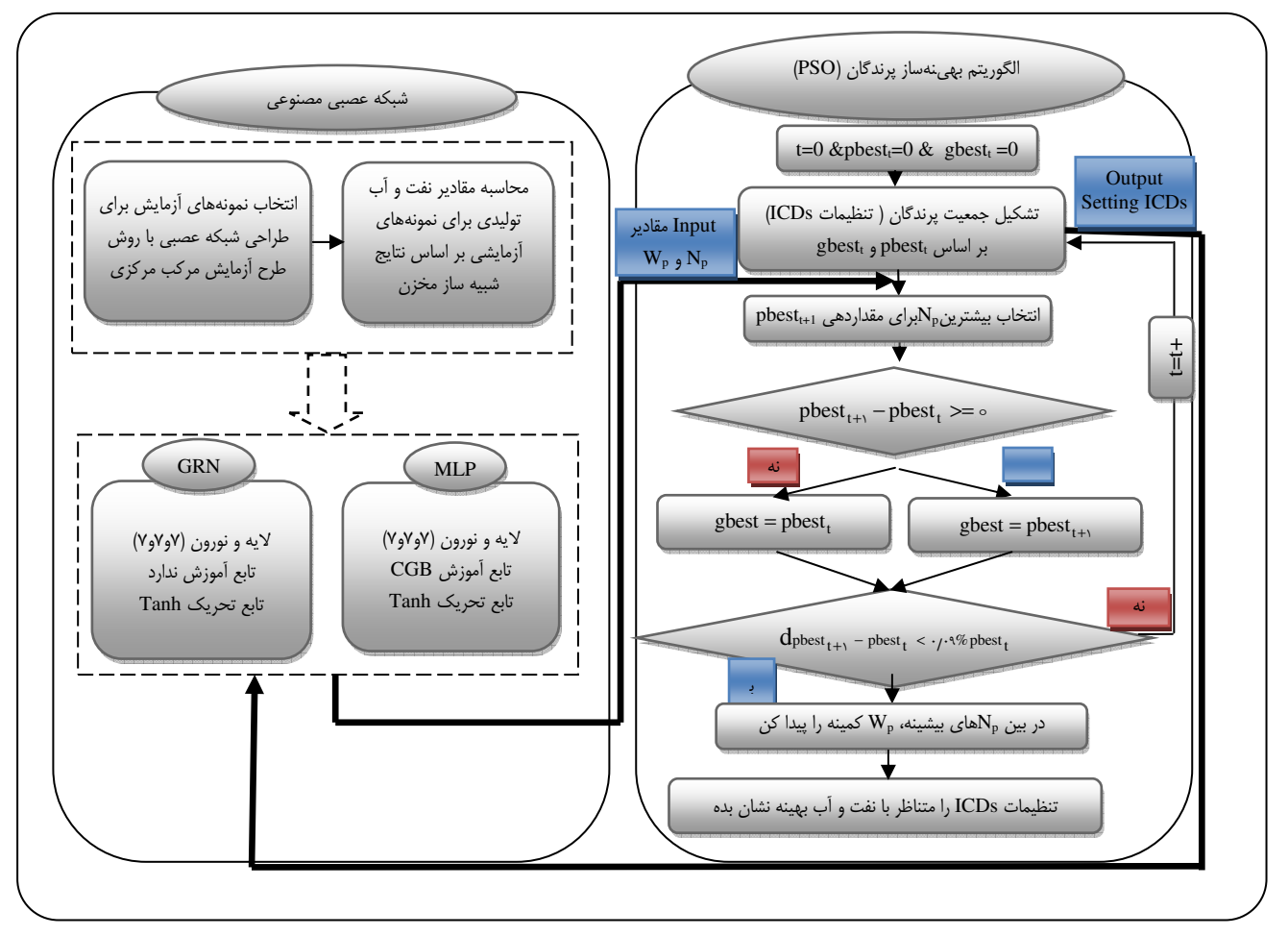

شکل ۱\_ شمای گرافیکی روش حل مسأله.

اعتبارسنجي<sup>(١)</sup> و آزمون<sup>(٣)</sup> انجام مي شود. به طور معمول تعداد دادههای آموزش ۸۰٪ و دادههای آزمون و اعتبار به ترتیب ۱۵٪ و ۵٪ از مجموع دادهها است. برای بررسی دقت شبکه عصبی طراحی شده، از نمودار خط برازش پاسخها استفاده می شود. برآورد نزدیک به یک ضریب همبستگی<sup>(۳)</sup> (R=۱) ) از خط برازش، نشان دهنده دقت بالای تابع تقریب زده شده توسط شبکه عصبی آموزش دیده است (یعنی؛ باید دادههای پاسخ روی خط برازشی و یا در امتداد آن باشند).

روش دیگر، محاسبه خطای دادهها برای تخمین تابع تقریب مناسب با دقت بالا در شبکه عصبی، روش میانگین مربعات خطا<sup>(۴)</sup> است که به صورت معادله (١٧) بهدست می آید.

 $\text{MSE} = \frac{\sum_{i=1}^{n} (O_i - T_i)^2}{n}$  $(YY)$ 

 $T_i$  در معادله (١٧)  $O_i$  خروجی های دلخواه (هدف) و خروجی های شبکه عصبی برای دادههای آموزش، i و n تعداد دادههای مجموعه آموزش می باشند. در کل بهترین نتیجه از یک شبکه عصبی باید دارای کمترین میانگین مربعات خطا باشد.

**روش طرح آزمایش سطح رویه پاسخ برای انتخاب نمونههای آموزشی در طراحی** شبكه عصبي مصنوعي .<br>طرح آزمایش<sup>(۵)</sup> به سلسله آزمونهایی گفته میشود که بتوانند عاملهای مؤثر بر یک فرآیند و میزان تأثیر آنها را مشخص کنند.

 $(F)$  Mean Square Error (MSE)

 $\circ$ ) Design Of Experimental (DOE)

<sup>(1)</sup> Validation

 $(Y)$  Test

 $(\mathbf{r})$  Coefficient of correlation

کاربردهای این روش را میتوان در تعیین پارامترهای مؤثر بر فرایند، تعیین شرایط بهین، اصلاح فرایند با توجه به نتیجههای به دست آمده از شرایط امکان پذیر، تعیین شرایط مقاوم و کاهش تغييريذيري ياسخ فرايند، بيان كرد [٢١، ٢٠].

انواع طرح آزمایش را می¤وان به دو روش فاکتوریل کامل<sup>(۱)</sup> و فاکتوریل جزیے، (<sup>۲)</sup> (کسری) تقسیم کرد. روش سطح رویه پاسخ<sup>(۳)</sup> (RSM) ، جزء روش های فاکتوریل جزیی است که در این مطالعه مورد توجه و استفاده قرار گرفته است [۲۲]. روش RSM مجموعهای از روش های ریاضی و آماری برای مدلسازی و تجزیه مسأله است. از این روش زمانی استفاده می شود که پاسخ مسأله (هدف) تحت تأثیر چندین عامل مستقل (ورودی) قرار دارد و هدف، بهینهسازی این پاسخ است. در این روش چگونگی روابط بین یک یا چند پاسخ با استفاده از تأثير عوامل مستقل اندازه گيري مي شود.

سه طرح مرکب مرکزی<sup>(۴)</sup>، مکعب بنکن<sup>(۵)</sup> و دهلرت<sup>(۶)</sup> در برازش مدل اولیه در روش RSM به کار می رود. هر سه روش بر پایه ترکیبی از طرح های فاکتوریل کامل و فاکتوریل جزیی ساخته شدهاند. در این بین، روش طرح مرکب مرکزی بهترین روش برای ارایه مدل ریاضی در RSM است [٢٣].

طرح مرکب مرکزی (CCD) دارای مشخصههای زیر میباشد: ١ـ هر متغير در چهار سطح تغيير مي كند. ٢ـ به طور معمول كمتر از طرح هاى مكعب بنكن است. ٣ـ بر پايه فاكتوريل دوسطحي و فاكتوريل كسرى بنا شده است. ۴\_ می توان آن در مرحلههای فاکتوریل دوسطحی + نقاط مرکزی + نقاط محوری اجرا کرد. ۵ ـ دوران پذیر است. نقطه فاكتوريل +  $n_c + i k$  نقطه مركزى + ٢k نقطه Vk - ۶ محوری و ستارهای. نقطههای محوری، نقطههایی بر روی محور هستند که از مرکز به فاصله  $\alpha$  است با کمک روش CCD می توان ِ نمونههای آموزشی بهتر و جامعتري براي أموزش شبكه عصبي انتخاب كرد. اندازه سطح مقطع<sup>(۷)</sup> شیرهای کنترلی ثابت بین صفر تا ٠/٠٢٢ فوت مربع است يعني؛ تعداد بي نهايت وضعيت براي تنظيم

(a) Box-Behnken Design (BBD)

هر شیر کنترلی در این بازه پیوسته وجود دارد، که با روش CCD به پنج وضعیت به صورت جدول ١ تبدیل شده است. حال فضای پیوسته هر شیر به یک فضای گسسته که بهترین حالات ممکن برای بهدست آوردن نمونههای آموزشی و همچنین در برگیرنده فضای پیوسته برای ICD هاست، تبدیل شده است. با توجه به فرض مسأله، با داشتنN عدد ICD و با روش CCD بى نهايت حالت به ۵<sup>۲</sup> وضعیت متفاوت برای انتخاب نمونههای آموزشی در شبکه عصبی تبدیل شده است.

#### ارايه الگوريتم بهينهساز پرندگان (PSO)

الگوریتم PSO به تقلید از پرواز دسته جمعی پرندگان شکل گرفته است. این الگوریتم یک روش هوش گروهی برای حل مسألههای بهینهسازی سراسری است. در PSO هر نامزد راه حل، موقعیت خود را در فضای جستجو با توجه به تجربیات خود و تجربیات کل گروه راه حلهای نامزد، تغییر می دهد. PSO شامل اجزایی است که به طور مرتب دانش خود را از فضای جستجو اصلاح میکنند. اجزاء در PSO با بردار موقعیت و سرعتشان متمایز می شوند و جستجو با جذب اجزا بهسوی مکان هایی با راه حل های بهین، انجام شود. در نسخهی اصلی PSO، هر جزء با دو اجبار حرکت می کند، یکی جذب با بهترین حالتی که جزء تاکنون داشته و دیگری جذب با بهترین موقعیتی که توسط گروه كسب شده است.

در PSO هر جواب یک پرنده در فضای جستجو است که آن را (فرد یا جز<sup>ء(۸)</sup> ) میiنامند. به عبارت دیگر، یک جز**ء** نقطهای در فضای جستجو چند بعدی است که در آن فضا به جستجوی موقعیت بهینه یرداخته می شود. در ابتدا PSO توسط یک گروه از اجزا که بهطور تصادفی تولید شدهاند مقداردهی میشود و جستجو برای پیدا کردن پاسخ بهينه آغاز مى شود. در هر تكرار از الگوريتم، هر جزء موقعيت بعدی خود در فضای جستجو را با توجه به دو مقدار تغییر می دهد؛ یکی بهترین موقعیتی است که خود تاکنون داشته است (pbest) و دیگری بھترین موقعیتی که تاکنون توسط کل اجزای گروه بەوجود آمده است (gbest). هر جزء از معادلههای (۱۸) و (۱۹) برای تعیین موقعیت بعدی خود استفاده می کند:

 $(\hat{z})$  Doehlert design

 $(V)$  Cross section

 $(A)$  Particle

<sup>(1)</sup> General factorial design

<sup>(</sup>Y) fractional factorials design

<sup>(\*)</sup> Response Surface Method (RSM)

<sup>(</sup>F) Central Composite Design (CCD)

| حالت سطح مقطع (ICV (s | $\operatorname{Ft}^{\scriptscriptstyle \mathrm{I}}$ سطح مقطع      |
|-----------------------|-------------------------------------------------------------------|
|                       | به طور کامل بسته                                                  |
|                       | $\cdot$ , $\mathsf{y} \times \cdot$ , $\cdot$ $\mathsf{y} \times$ |
|                       | $\cdot$ /0 $\times$ $\cdot$ / $\cdot$ $\uparrow$ $\uparrow$       |
|                       | $\cdot \Lambda \times \cdot \cdot \cdot \mathsf{YY}$              |
| ۵                     | کاملا باز ۲۲۰٫۰۲۲ \                                               |

جدول ١\_ وضعيت ينجكانه سطح مقطع در ICD.

جدول ٢ـ خصوصيات مدل مخزن مورد مطالعه.

| کانال ماسەي | نوع محيط متخلخل مخزن                  |
|-------------|---------------------------------------|
| ۸۳          | $(N_X)$ تعداد گريدها در جهت           |
| ۷۳          | تعداد گریدها در جهت Y (N <sub>Y</sub> |
| ٢٠          | تعداد گريدها در جهت X (Nz             |
| ۱۲۱۱۸۰      | تعداد کل گریدهای مخزن                 |
| ۱۰۰         | اندازه گرید در جهت ft) X              |
| ۱۰۰         | اندازه گرید در جهت ft) Y              |
| ٨           | اندازه گرید در جهت ft) Z)             |

جدول ٣ـ مشخصات مخزن مورد مطالعه.

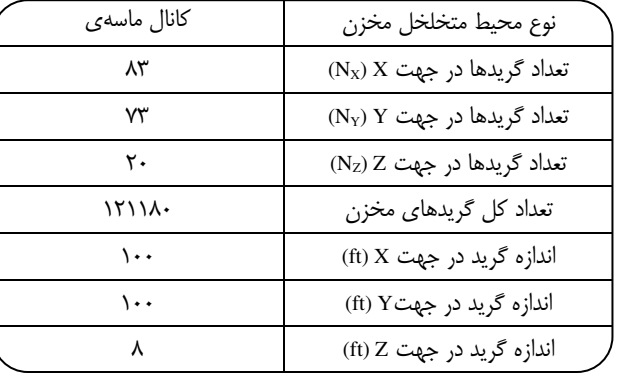

 $V_{t+1} = W_t$ .  $V_t + c_1$ . rand()(pbest – present,)+  $(\lambda \lambda)$  $c_2$ . rand()(gbest – present,)

 $(19)$  $present_{t+1} = present_t + V_{t+1}$ 

rand() در رابطه (۱۸)  $c_1$  و  $c_2$  یارامترهای یادگیری هستند. تابعی برای تولید عددهای تصادفی در بازهی [٠و١] است. present, موقعیت فعلی و V<sub>t</sub> سرعت حرکت جزء میباشد. W<sub>t</sub> یک پارامتر کنترلی است که سرعت فعلی را به سرعت بعدی  $\rm V_{t+1}$  کنترل می کند

و حالت تعادلي بين توانايي الگوريتم در جستجو به صورت محلي و سراسري ايجاد نمايد [٢٣].

شيوەي عملكرد PSO همانند الگوريتم ژنتيك (GA) است كه در هر دو الگوریتم ابتکاری، جمعیت اولیه را بهطور تصادفی مقداردهی می کنند، از یک تابع برازش (در این مطالعه از روش شبکه عصبی استفاده شده است) برای محاسبه مقدارهای تابع هدف استفـاده می)کننـد، روش PSO توانایـی ایجـاد تعـادل بیـن جستجوهای محلی و سراسری را دارد. برتری PSO نسبت به GA انتخاب پارامترهای کم، پیاده سازی آسان وکم هزینه است [۲۵].

ويژگي هاي الگوريتم PSO را مي توان بي تفاوت بودن نسبت به مقایسه کردن درطراحی متغیرها، اجرا و پیادهسازی آسان، انجام کارهای موازی برای پروژههای همزمان، الگوریتمی با پارامترهای خیلی کم، جستجوی سراسری<sup>(۱)</sup> بسیار کارآمد است [۲۶].

## **پیادهسازی روش حل مسأله ـ بررسی موردی**

در این قسمت روش حل مسأله بر روی مخزنی با ویژگیهای زیر به کار گرفته شده است. این روش بر روی یک چاه افقی در مخزن نفتی پیادهسازی و تحلیل و بررسی شده است. نتیجهی استفـاده از ایـن روش بـا کمک الگوریتم بهینـهساز PSO، منجر به ارایه بهترین اندازه برای شیرهای کنترلی ثابت با هدف توليد نفت بيشينه و آب كمينه از مخزن شده است.

### مشخصات مخزن

میدان مورد مطالعه در این مقاله یک مخزن طاقدیسی متقارن ماسه سنگی ناهمگون با کانال پرتخلخل و تراوایی بالا است. این مخزن دارای ابعاد ۴×۴ کیلومتر مربع و ضخامت ۵۰ متر است. این مخزن کلاهک گازی ندارد و دارای آبدهی قوی است. ویژگیهای مخزن مورد مطالعه در جدول های ۲ و ۳ ارایه شده است.

شکل ۲ نمای سه بعدی از چاه هوشمند مجهز به شیرهای کنترلی را به صورت گرافیکی نشان میدهد. مهمترین مشخصه مخزن میزان تراوایی و تخلخل آن است، که میزان تراوایی در سه بعد  $Y$  فضای مخزنی بر روی محور X در شکل (۳–۵) ، بر روی محور درشکل (٣-b) وبر روی محور Z درشکل (٣-c) و ميزان تخلخل در شکل ۴ داده شده است. همچنین ویژگی های عددی این دو مشخصه در جدول ۳ توصیف شده است.

 $(1)$  Global search

| ۱۷۰                 | دمای مخزن (F)               | ۱٬۱۱۲                         | ضریب حجمی سازند (Rbbl/stb)        |
|---------------------|-----------------------------|-------------------------------|-----------------------------------|
| ۳Ά                  | ويسكوزيته نفت (cp)          | $\cdot$ $\wedge$ YY           | نسبت گاز به نفت (mcf/STB)         |
| ۱۲                  | متوسط تخلخل ماتريس (%)      | $-\lambda\lambda\cdot\lambda$ | عمق مبنا (ftss)                   |
| ۶۴                  | درصد متوسط اشباع نفت (%)    | $\Delta$                      | فشار متوسط مخزن در عمق مبنا (psi) |
| $\Delta \times 1$ . | تراکمپذیری سنگ مخزن (I/psi) | ۵۳                            | $(lb/ft^{\nu})$ دانسیته نفت       |
| ۱۷                  | متوسط تراوایی در افق (md)   | $-\lambda\lambda\cdot\lambda$ | عمق تماس أب _ نفت (ftss)          |
| ۳،۵                 | متوسط تراوایی در قائم (md)  | ۳۵                            | API                               |

جدول ٣ـ ويژگيهاي مخزن مورد مطالعه.

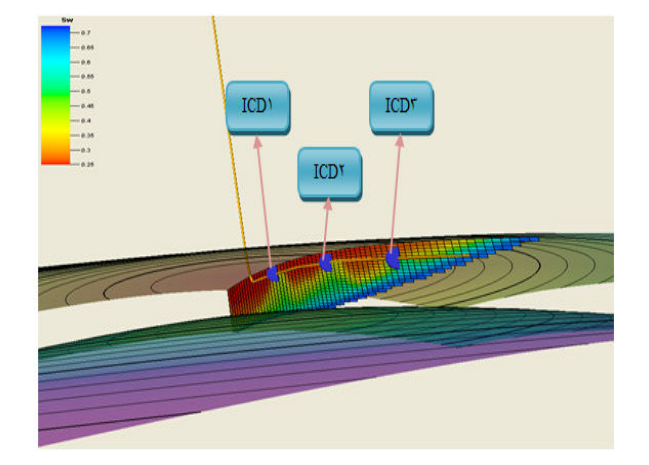

شکل ۲ـ نمایش سه بعدی مخزن و چاه افقی هوشمند مجهز به سه شیر کنترلی.

این مخزن، دارای یک چاه نفتی افقی است. بخش افقی این چاه به طول ۱۴۰۰ متر، مجهز به سه ICD است، فاصله ی شیرها از یکدیگر حدود ۴۰۰ متر است. شیر کنترلی اول در یاشنه<sup>(۱)</sup>، شیر کنترلی دوم در وسط<sup>(۳)</sup> و شیر کنترلی سوم در پنجه<sup>(۳)</sup> چاه نصب شده است. برای شیرهای کنترلی پنج حالت متفاوت مطابق با جدول ١ در نظر كرفته شده است. سطح مقطع هر شير كنترلى در بازه (٠٠٢٢ه •) بر حسب فوت مربع است يعني؛ حالت به طور كامل باز شیر کنترلی <sub>1</sub>٬۰۲۲ و حالت به طور کامل بسته آن صفر فوت مربع است (برای راحتی در محاسبهها حالت به طور کامل باز را معادل ۱ و بقیه حالتها نسبت به بازه (۱و۰) در نظر گرفته شده است).

- (A) Radial basis
- (4) Conjusgate Gradient with Powell / Beale Restarts

در این مقاله برداشت از مخزن نفت با یک چاه هوشمند در یک افق زمانی ده ساله مورد مطالعه قرار گرفته است. برای پیادهسازی مدل ریاضی چاه هوشمند، قیدهای (۶) و(۷) با شرطهای زیر لحاظ شده است.

میزان برش آب مجاز کمتر یا مساوی ۶۰ درصد و مجموع کل بیشینه جریان نفت تولیدی از شیرهای کنترلی برابر با ۳۰۰۰ بشکه در روز است. میزان برش آب با توجه به محدودیت تأسیسات سطح|لارضی جداسازی آب از نفت، و محدودیت تولید روزانه نفت بر اساس مطالعات و تحلیل نفت موجود در مخزن، توسط كارشناسان تعيين شده است.

## **نتیجههای به دست آمده از پیادهسازی شبکه عصبی مصنوعی بر روی مدل ریاضی**

شبکه عصبی پیادهسازی شده در این مسأله با استفاده از طرح مرکب مرکزی (CCD)، تعداد بی نهایت حالت برای انتخاب نمونههای آموزش برای سه ICD پیوسته را به ۱۲۵ آزمایش کاهش داده است. در این مقاله برای حل مدل ریاضی از دو شبکه عصبی چند لایه ایپرسیترون<sup>(۴)</sup> (MLP) از نوع شبکههای عصبی با اتصالات درونی پیشخور<sup>(۵)</sup> که با الگوریتم پس انتشار<sup>(۶)</sup> اَموزش داده میشوند و شبکه عصبی برازش تعمیم داده شده<sup>(۷)</sup> (GRNN) شامل یک لایه يايه شعاعي<sup>(٨)</sup> و يک لايه خطي ويژه استفاده شده است. شکل ۵ الگوریتم پس انتشار خطا را در یک شبکه عصبیMLP نمایش داده است. این شبکه از الگوریتم آموزش گرادیان مزدوج یاول/ بل<sup>(۹)</sup> استفاده كرده است [٢٧].

( $\Delta$ ) Feed forward

 $(\hat{z})$  Backpropagation

<sup>(</sup>v) Generalized regression neural network (GRNN)

 $(1)$  Heel

 $(Y)$  Middle

 $(\tau)$  Toe

 $(F)$  Multilayer perceptron (MLP)

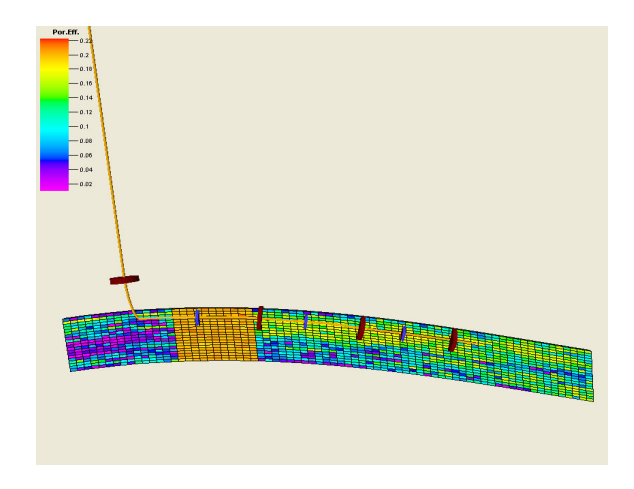

شكل ۴ـ مقطع عرضي توزيع تخلخل مخزن.

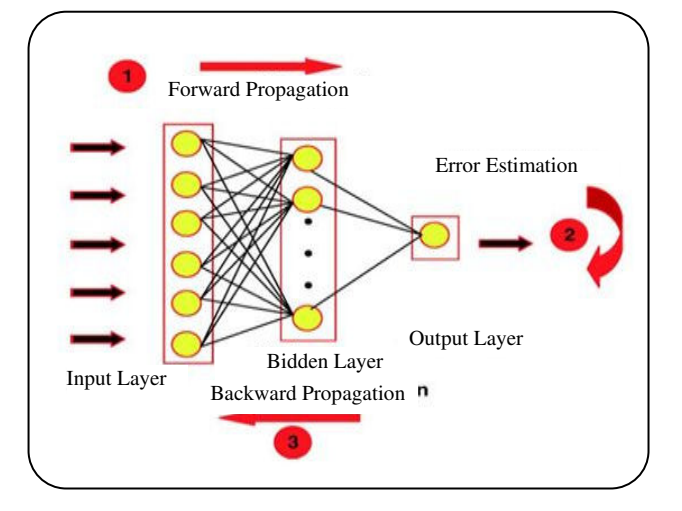

شكل ۵ ـ شبكه عصبيMLP با الگوريتم پس انتشار خطا با يك لايه مياني.

برای رسیدن به بهترین شبکه عصبی و همچنین الگوریتم آموزش با دو شرط اعتبارسنجي كمترين ميانگين مربعات خطا در محاسبه MSE و دیگری بهترین خط برازش از پاسخهای نفت و آب تجمعی برای نمونههای آموزش، استفاده شده است.

برای یافتن شبکه عصبی مناسب، شبکههای عصبی گوناگون همراه با الگوریتمهای آموزشی متفاوت بررسی شده است. از شبکههای مورد بررسی قرار گرفته شده، شبکهی تابعی پایه شعاعی<sup>(۱)</sup> و از الگوریتمهای آموزشی گرادیان مزدوج فلچرـ پاول<sup>(۲</sup>)، گرادیان  $CGB$  مزدوج پلاک ــ لیبیر $^{(7)}$ ، گرادیان مزدوج مدرج $^{(7)}$  و روش با لایههای میانی (پنهان) متفاوت استفاده شده است.

- (1) Radial Basis Function (RBF)
- (\*) Fletcher-Powell Conjugate Gradient (CGF)

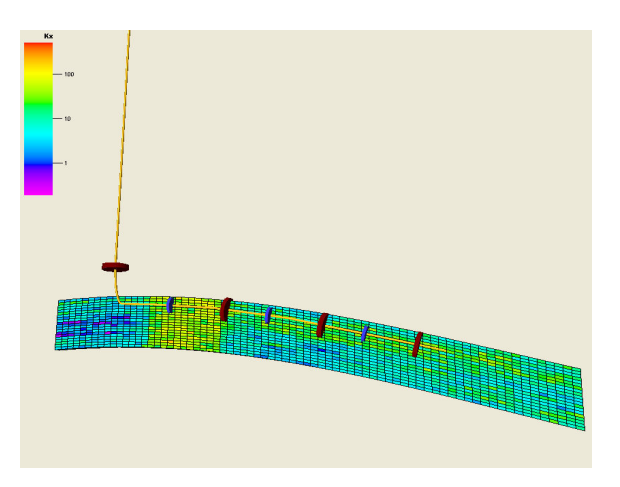

شکل a-۳- مقطع عرضي توزيع تراوايي مخزن(روي محور X).

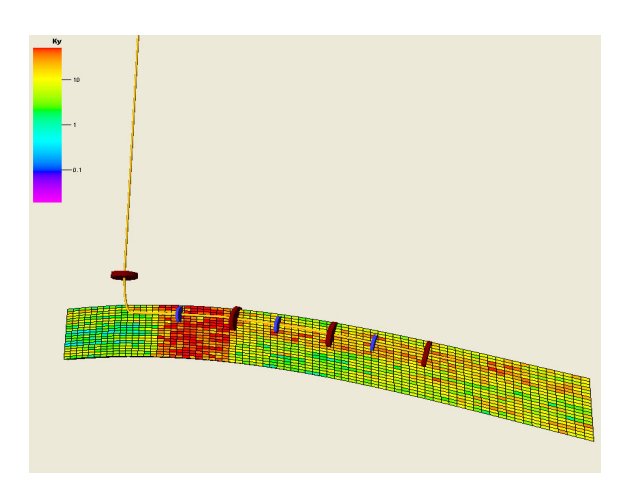

شکل ۲-b- مقطع عرضی توزیع تراوایی مخزن(روی محور Y ).

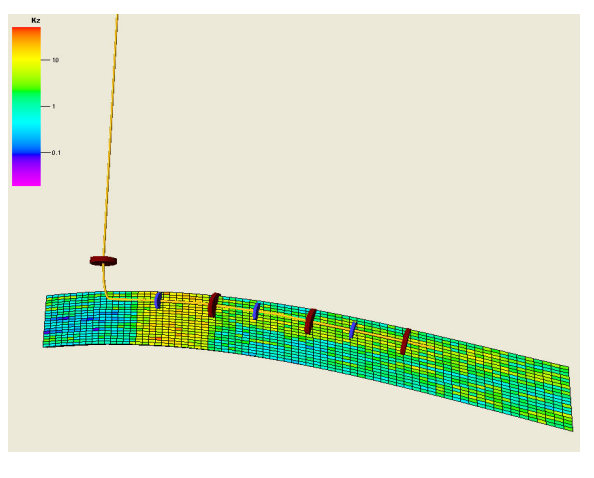

شکل C-۳- مقطع عرضي توزيع تراوايي مخزن(روي محور Z ).

<sup>(\*)</sup> Polak-Ribiére Conjugate Gradient (CGP)

<sup>(\*)</sup> Scaled Conjugte Gradient (SCG)

| تعداد شبكه عصبى | تعداد نورونها ولايههاى پنهان                          | اعتبار سنجى خطا با MSE                                   |  |
|-----------------|-------------------------------------------------------|----------------------------------------------------------|--|
|                 | $\lambda$                                             | $\Gamma/\Delta S \times 1.$                              |  |
| ٢               | $\mathcal{N}$                                         | $Y/YQ \times 1$                                          |  |
| ٣               | $(\Delta \cdot \Delta)$                               | $Y/YY \times Y$                                          |  |
| ۴               | $(Y \cdot \Delta)$                                    | $1/V \times 1$ . <sup>-1</sup>                           |  |
| ۵               | (Y, Y)                                                | $Y/Y \times 1.$ <sup>-r</sup>                            |  |
| ۶               | $(1 \cdot 0)$                                         | $\gamma$ $\Lambda \times \Lambda^{-1}$                   |  |
| $\mathsf{v}$    | $(\Delta \cdot \cdot \cdot \cdot \Delta)$             | $\Gamma/\Delta \times 1$ . <sup>-<math>\tau</math></sup> |  |
| λ               | $(1 \cdot \cdot 1 \cdot 0)$                           | $1/TY \times 1$ . <sup>-r</sup>                          |  |
| ٩               | $(Y \cdot Y \cdot Y)$                                 | $f \times 1$ . <sup>-<math>f</math></sup>                |  |
| ١.              | $(\Delta \cdot \cdot \cdot \cdot \cdot \cdot \Delta)$ | $\mathbf{Y}_1 \mathbf{Y} \times \mathbf{Y}$              |  |

جدول ۴\_ طراحي شبكه عصبيMLP با لايهها و نورونهاي گوناگون.

برای یافتن شبکه عصبی همراه با محاسبه الگوریتم آموزش مناسب، باید تعداد لایههای میانی و تعداد نورونهای هر لایه به صورت بهينه انتخاب شود. جدول ۴ بيانگر چگونگي يافتن بهترين تعداد لایه با نورون ها در الگوریتمهای آزمایشی مورد استفاده است.

سرانجام بهترین نتیجه در خروجی ها در شبکه MLP، با الگوریتم آموزش CGB و با تعداد سه لایه میانی که هریک دارای ۷ نورون به صورت (۷و۷و۷) است، بهدست آمد. علت انتخاب اين الگوريتم آموزش كمترين مقدار خطا در ميزان MSE و بهترين خط برازش برای پاسخهای نفت و آب است که در جدول ۴ و شکل ۶ نشان داده شده است. شایان گفتن است که شبکه عصبی GRNN نیز در مقایسه با روش MLP علاوه بر خطای کمتر در محاسبه MSE، دارای دقت بالاتری در خط برازشی پاسخها است که در جدول ۵ نشان داده شده است.

در تمامی این موردها تابع انتقال، تابع تانژانت هایپربولیک بوده که در انتخاب نوع شبکه و هم در انتخاب الگوریتمهای آموزشی، مورد استفاده قرار گرفته است. علاوه براین تابع، تابع سیگمویید دو سویه نیز مورد بررسی قرار گرفته شده که نتیجههای آن تا حدی قابل قبول میباشد، ولی دقت بالا و سرعت همگرایی نتیجههای تابع تانژانت هایپربولیک باعث شده تا از این تابع انتقال در تابع آموزش شبكه عصبي استفاده شود.

در این مقاله ورودی های<sup>(۱)</sup> شبکه عصبی تنظیمات سه ICD با سطح مقطع پیوسته و خروجیهای<sup>(۲)</sup> آن، نفت و آب تجمعی

محاسبه شده از شبیهساز مخزن است که با کمک روش CCD، شبكه عصبي MLP و GRNN با ۱۲۵ نمونه، آموزش داده است. همچنین نوع آموزش شبکه عصبی از نوع یادگیری نظارتی بوده و معیار پایان دادن یادگیری روش اعتبارسنجی متقاطع<sup>(۳)</sup> است.

### اعتبار سنجي تابع تقريب حاصل از شبكه عصبي مصنوعي MLP و GRNN

در شکل ۶ که نمودار برازش پاسخهای نفت و آب در روش MLP نمایش داده شده است، تمامی یاسخها برای تمامی نمودارهای آموزش، اعتبار سنجی و آزمون در این شبکه عصبی دارای دقتی بیش از ۰٫۹۹۵ (نزدیک به ضریب همبستگی یک ((R) میباشند. این برآورد نشان دهنده دقت بالای تابع) تقریب زده شده، توسط شبکه عصبی آموزش دیده بالا میباشد.

شکل ۷ میزان خطای دادههای آموزش و آزمون را با روش مبانگین مربعات خطا (MSE) در شبکه عصبی MLP با الگوریتم آموزش CGB نمایش می دهد.

پایین ترین میزان خطای محاسبه شده در روش شبکه عصبی MLP با الگوریتم آموزش CGB برابر \*\*\*\*\* برای نمونهای انتخابی نرمال سازی شده است. بهطور همانند و حتی با دقت بالاترى شبكه عصبىGRNN داراى خطاى MSE است. همچنین نمودارهای برازش برای پاسخهای روش GRNN برابر با دقت ۰٫۹۹۹۸ میباشد که این میزان دقت با خطای پایین

 $(\mathbf{r})$  Cross validation

 $(1)$  Input

<sup>(</sup>۲) Output

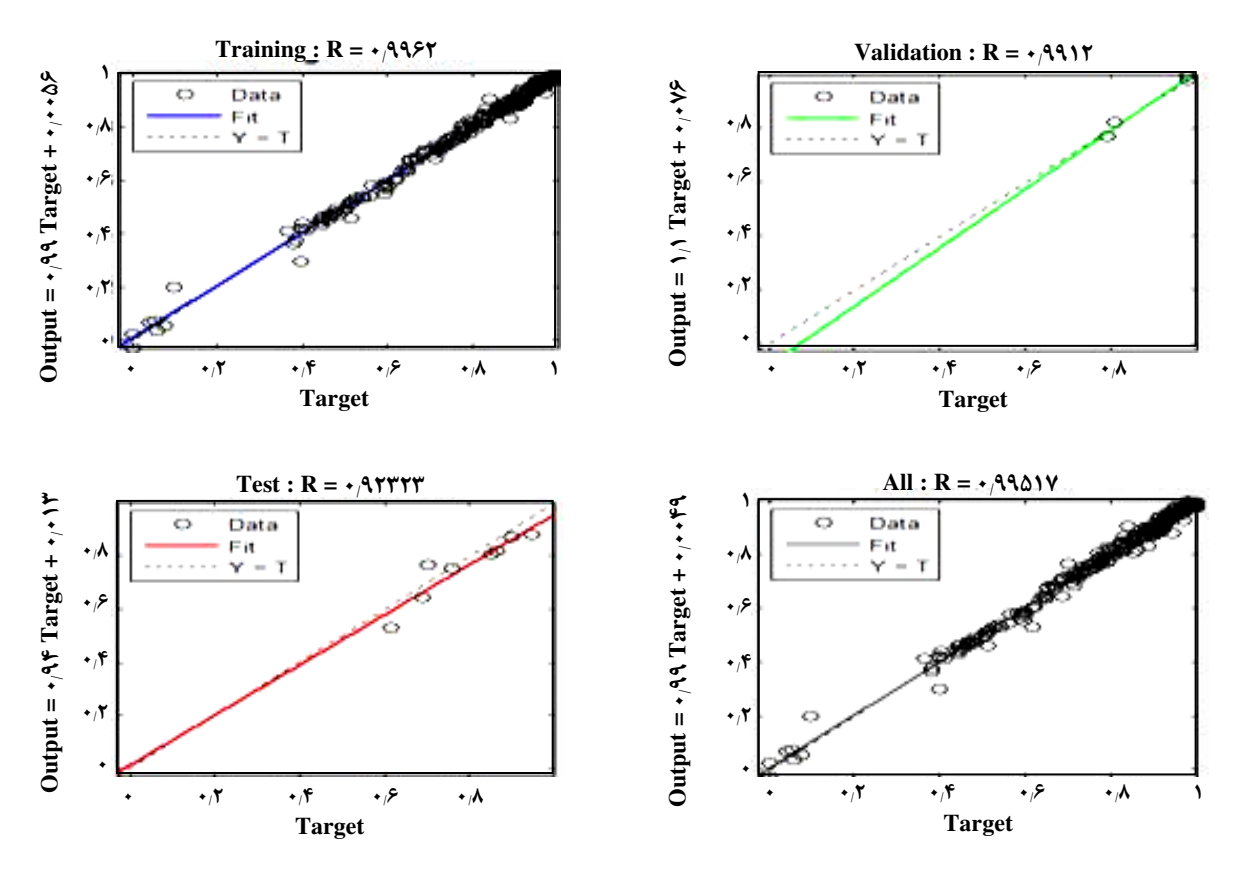

شکل ۶ ـ نمودار برازش پاسخ های نفت و آب برای اعتبار سنجی متا مدل به دست آمده از ANN .ANN .

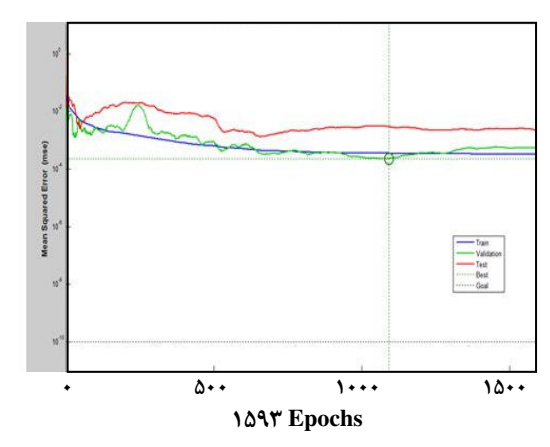

شکل ۷ـ بهترین عملکرددادهها در میانگین مربعات خطا (MSE) در حالت کلی.

برای دادههای آموزش و برای دادههای تست در شکلهای ۸ و ۹ و جدول ۵ نمایش داده شده اند.

این میزان دقت در این شبکه نشان دهنده آموزش خوب و همگرایی بالای دادههای تست به دادههای آموزش میباشند.

#### الگوریتم بهینه سازی پرندگان (PSO)

بعد از اعتبار سنجي تابع تقريب طراحي شده در شبكه عصبي، الكوريتم بهينهسازي PSO با هدف بهدست آوردن بهترين تنظيمات برای سه شیر کنترلی بر روی شبکه عصبی پیادهسازی می شود.

با توجه به نوع تعريف تابع هدف در مدل رياضي مسأله، با یک مدل ریاضی دو هدفه و غیرخطی روبرو هستیم که هدفهای آن هر یک دارای یک ارزش و درجه اهمیتی می باشند. در نتیجه با الگوریتم بهینهساز PSO بدون در نظر گرفتن وزن برای پاسخهای مسأله، تابع هدف را بهينه مي كنيم. براي بهينهسازي تابع تقريب طراحی شده برای مدل ریاضی با الگوریتم بهینهساز PSO از شبکه عصبی MLP از شمای عملیاتی در شکل ۱ استفاده می کنیم.

نتيجه بهينه بهدست آمده براي سه ICD به صورت بردار سه تايي (ICD1, ICD2, ICD3) = (0.2, 0.2, 1) با شبكهي است. جواب به دست آمده از این تنظیمات برای نفت و آب تجمعی به ترتیب ۶/۱۵ و ۷ میلیون بشکه در پایان دوره ۱۰ ساله است که خطای آن با شبیه ساز مخزن در حدود ۳ درصد می باشد.

#### علمي ـ پژوهش*ي*

| شبكه عصبى   | مقدار<br>MSE          | $\parallel$ 8' ضریب همبستگی $\parallel$ | ضريب بازيافت | و بهترین تنظیمات ۱ | ميزان توليد نفت تجمعي MMbbl | ميزان خطا با شبيهساز |
|-------------|-----------------------|-----------------------------------------|--------------|--------------------|-----------------------------|----------------------|
| <b>MLP</b>  | - 1<br>$f \times 1$ . | ۹۹۵.                                    | ۵.۹٪         | (0.54.5)           | ۶.۱۵                        | س/•<br>/۰۱           |
| <b>GRNN</b> | -۶                    | APPf.                                   | 7.9a         | $(1, \delta F)$    | 5.50                        | $\prime\bullet$      |

جدول ۵ ـ مقايسه دو روش طراحي شبکه عصبي.

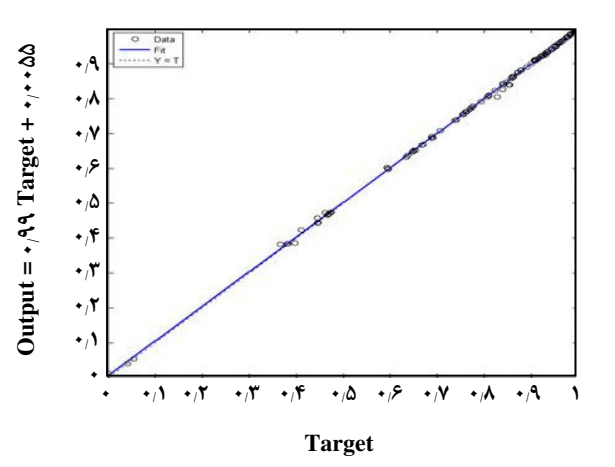

شکل ۸ ـ نمودار برازش پاسخهای آموزش نفت و آب برای اعتبارسنجی متا مدل حاصل از ANN<sub>GRNN</sub>.

به همین صورت نتیجه بهینه بهدست آمده برای سه ICD به صورت بردار سه تايي (ICD1,ICD2,ICD3) = (1,0.54,1) با شبكهى GRNN است. جواب بهين به دست آمده از اين تنظيمات برای نفت و آب تجمعی به ترتیب ۶٬۰۲۷ و ۷٬۰۵ میلیون بشکه در پایان دوره ۱۰ ساله است که خطای آن با شبیه ساز مخزن کمتر از ١ درصد می،باشد. این مقدار خطا نشان دهنده نزدیک بودن تابع تقريب بهدست آمده از شبكه عصبي به جواب بهينه مسأله است. با مقایسه روش شبکه عصبی با روش متداول در تولید نفت تجمعی این نتیجه بهدست می[ید که میزان نفت تجمعی در روش شبکه عصبي به اندازه ۵۵٪ نسبت به حالت متداول افزايش داشته است. ابن مقایسه در تولید نفت و آب در شکل ۱۲ نمایش داده شده است.

#### مقایسه عملکرد روش متداول با روش کنترل هوشمند

با مقایسه روش شبکه عصبی با روش متداول در تولید نفت تجمعی این نتیجه بهدست می آید که میزان نفت تجمعی در روش شبکه عصبی به اندازه ۵۵٪ نسبت به حالت متداول افزایش داشته است. این مقایسه در تولید نفت و آب در شکل ۱۰ نمایش داده شده است.

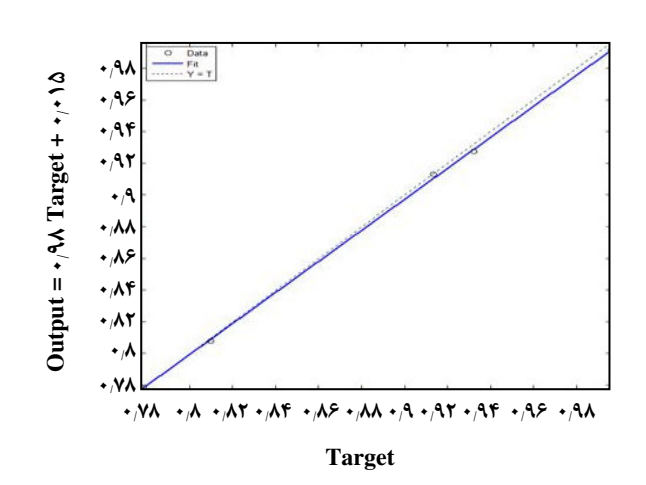

شکل ۹ ـ نمودار برازش پاسخهای تست نفت و آب برای اعتبارسنجی متا مدل حاصل از ANN<sub>GRNN</sub>.

مقايسه نرخ توليد نفت و برش آب مجاز در دو روش متداول و روش کنترل هوشمند، در شکلهای ١١ و ١٢ نشان می دهند که تولید نفت در کنترل هوشمند تا ده سال ادامه داشته و چاه همچنان به تولید ادامه داده است در حالی که در روش متداول تولید نفت در همان پنج سال اول پایان می یابد. علت این رخداد، عدم کنترل بر تولید سیال است که منجر به افزایش برش آب فراتر از حد مجاز شده و باعث بسته شدن چاه شده است.

ضریب بازیافت تولید نفت که نشان دهنده میزان موفقیت در برداشت نفت از کل نفت موجود در مخزن است، در روش متداول ۶٪ و روش شبکه عصبی مصنوعی ۹.۵٪ رسیده است. برای پیادهسازی و توسعه روشهای شبکه عصبی از نرم افزار MATLAB استفاده شده است.

# نتيجه گيري

در این مقاله تلاش برای توسعه طراحی معماری روش شبکههای عصبي با استفاده از روش طرح مركب مركزي بود كه بهينهسازي تابع تقريب ايجاد شده با الكوريتم بهينه ساز يرندگان (PSO) صورت گرفته است. نتیجههای زیر از بهکارگیری این روش طراحی شبکه عصبی برای بهینهسازی اندازه سطح مقطع …

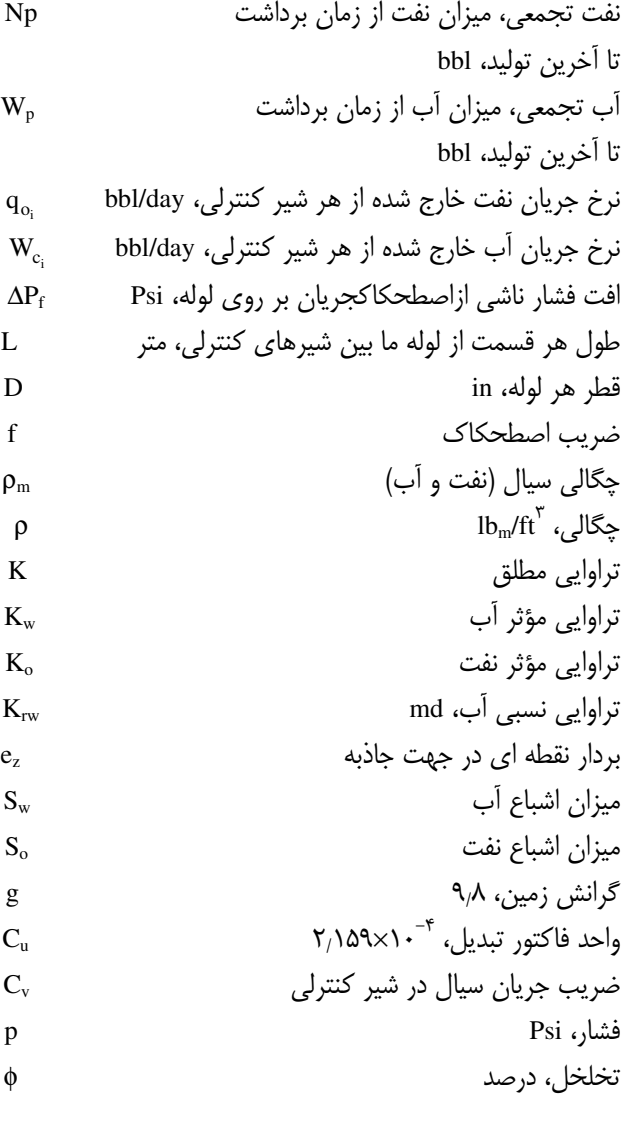

تاريخ دريافت : ١٣٨٧ / ١٣٨٨ - ٤ - تاريخ پذيرش : ١٣٨٩ / ١٣٨٩

در تولید نفت تجمعی در یک چاه افقی بهدست آمده است:

• افزایش قابل توجه تولید نفت در حالت کنترل هوشمند نسبت به حالت متداول

• افزایش دوره زمانی تولید از مخزن نفتی در حالت کنترل هوشمند نسبت به حالت متداول

• افزایش قابل توجه ضریب بازیافت مخزن در حالت کنترل هوشمند نسبت به حالت متداول

• کاهش قابل توجه زمان محاسبه با به کارگیری روش شبکه عصبی نسبت به روش متداول

• تناسب عملکرد شیرهای کنترلی با ناهمگونی های مخزن

# قدرداني

نویسندگان بدین وسیله از آقای دکتر مهدی قطعی بابت کمک و راهنماییهای ایشان در آشنایی با نوار ابزار شبکه عصبی در نرم افزار MATLAB و پژوهشگاه صنعت نفت بابت ایجاد محیطی آموزشی و در اختیار قراردادن نرمافزارهای شبیهساز مخزن و همچنین از آقایان امیر عباس عسگری و امیر جهان بخش قدردانی می;نمایند.

### نمادها

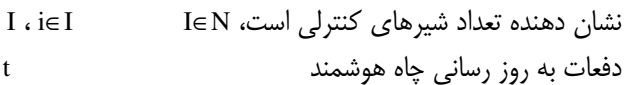

## پارامترهای مدل ریاضی

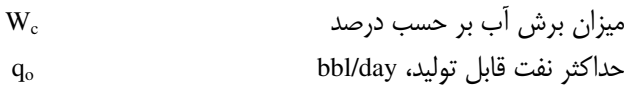

### **متغیرهای مدل ریاضی**

نرخ جریان کل سیال، bbl/day

## مراجع

[1] Gao c., Ranjeswaran T., Surtin U., Nakagawa E., "A Literature Review on Smart-Well Technology," in SPE, Oklahoma, March-April (2007).

 $q_t$ 

[2] Oberwinker C., Stundener M., Team D., "From Real Time Data to Production Optimization," in SPE, March (2004).

- [3] Naus M.M.J.J., Dolle N., Jansen J., "Optimization of Commingled Production Using Infinitely Variable Inflow Control Valves," in SPE, Houston, (2005).
- [4] Yeten B., Brouwer D.R., Durlofsky L.J., Aziz K., Decision Analysis Under Uncertainty for Smart Well Deployment, *Journal of petroleum Science & Engineering*, 43, p. 183 (2004).
- [5] Yeten B., Durlofsky L.J., Khalid A., "Optimization of Smart Well Control," in SPE, Alberta, November (2002).
- [6] Aitokhuehi I., Durlofsky L.J., Optimization the Performance of Smart Well in Complex Reservoirs Using Continuously Updated Geologcal Models, Petroleum Science & Engineering, 48(3-4), p. 254 (2005).
- [7] Taware S., Sharme M., Alhuthali A.H., Gupta A.D., "Optimization Water flood Management Under Geological Uncertainty Using Accelerated Production Strategy," in SPE, Florence, (2010).
- [8] Alhuthali A.H., Gupta A.D., Yeten B., Fontanilla J.P., "Field Applications of Waterflood Optimization via Optimal Rate Control with Smart Well," in SPE, Woodlands, (2009).
- [9] Van Essen G.M., Jansen J.D., Brouwer D.R., Douma S.G., Zandvliet M.J., Rollett K.I., Harris D.P., "Optimization of Smart Wells in the St. Joseph Field," in SPE, Jakarta, (2009).
- [10] Alhuthali A.H., Gupta A.D., Yeten B., Fontanilla J.P., "Optimal Rate Under Geologic Uncertainty," in SPE, Oklahoma, (2008).
- [11] Shuai Y., White C.D., Zhang H., Sun T., "Using Multiscale Regularization to Obtain Realistic Optimal Control Strategies," in SPE, Woodlands, (2011).
- [12] Moreno J.C. et al., "Optimization Workflow for Designing Complex Wells," in SPE, Vienna,  $(2006).$
- [13] Meun P., Tondel P., Godhavn J.M., Aamo O.M., "Optimization of Smart well Production Through Nonlinear Model Predictive Control," in SPE, Amsterdam, (2008).
- [14] Al-Ghreeb Z.M., "Monitoring and Control of Smart Wells," in *Monitoring and Control of* Smart Wells.: Copy by Zeid Al-Ghreeb, (2009).
- [15] Conejeros R., Lenoach B., Model-Based Optimal of Dual Completion Wells, Petroleum Science & Engineering, 42(1), p. 1 (2004).
- [16] Harrison S.J., Marshall R.F., "Optimization and Training of Feedforward Neural Network by GAs," in Proceeding of IEE Second International Conference on Artificial Neural Networks, pp. 39-43 (1991).

[١٧] كمالي، محمد رضا؛ علىمددي، فاطمه؛ فخرى، امين؛ كاربرد روشهاى هوشـمند در مهندسـى نفـت و علـوم

- [18] Graudenz S., Bornholdt D., General Asymmetric Neural Networks and Structure Design by Genetic Algorithms, Neural Netw, 5, p. 327 (1992).
- [19] Moselhi T., Fazio O., Hegazy P., Developing Practical Neural Network Applications Using Back-Propagation, Microcomput. Civ. Eng, 9, p. 145 (1994).

علمي \_ يژوهش*ي* 

- [20] Anderson M.J., Whitcomb P.J., "DOE Simplified", INC, (2000).
- [21] Beielstein T.B., Chiarandini M., Paquete L., Preuss M., "Experimental Mrthods for the Analysis of Optimization Algorithms", Berlin: Springer, (2010).
- [22] Montgomery D.C., "Design and Analysis of Experimental", Jone Wiley & Sons, (2001).
- [23] Aggarwal A., Singh H., Kumar P., Singh M., Optimization Power Consumption for CNC Turned Parts Using Response Surface Methodology and Taguchi Techniqu-A Comparative Analysis, Material Processing Technology, 200(1-3), p. 373 (2008).
- [24] Kennedy Clerc, "The Particle Swarm Explosion, Stability and Convergence in a Multideimentional Complex Space," IEEE, Vol. on Evolutionary Computation, 6(1), p. 58  $(2002).$
- [25] Eberhart J., Kennedy R., "Particle Swarm Optimization," in Proceedings IEEE International Conference on Neural Networks, (1995).

[۲۶] شالکف، رابرت جي؛ مترجم: جورابيان، محمود؛ *شبکه هاي عصبي مصنوعي،* دانشــگاه شــهيد چمـران اهــواز،

 $.(\Upsilon \wedge \Upsilon)$